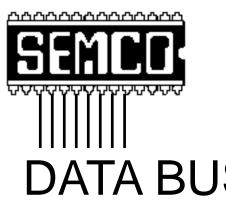

Official Newsletter **SouthEastern Michigan Computer Organization** 

DATA BUS

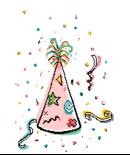

Volume 24

**JANUARY 1999** 

Number 1

### **IN THIS ISSUE**

| MEETINGS SCHEDULE 3                                                   |
|-----------------------------------------------------------------------|
| STRAIGHT FORWARD from the President3                                  |
| SIGS-IBM, Intermediate, Advanced, Database; Novice Group 3            |
| SIG-INTERNET4                                                         |
| SIG-Database 5                                                        |
| SIG-Macintosh/Performa/PowerMAC/PowerBook 5                           |
| ungarble It! review by Phyllis Evans6                                 |
| Don't Toss That Old Mousepad, by Phyllis Evans7                       |
| Mouse or Trackball Acting Up?, by Ken Fermoyle 7                      |
| The Rules of Writing, from the 'Net9                                  |
| Tim's Top Tips, by Tim Thomas 10                                      |
| PIX11                                                                 |
| Big Deals, by Bob (the Cheapskate) Click 12                           |
| DATA BUS Deadline (10th day after meeting); Calendar Of Events 16, 17 |
| SEMCO BULLETIN BOARD "AD" 18                                          |
| MAP OAKLAND UNIVERSITY ROCHESTER 19                                   |

**BALLOT IN CENTER OF NEWSLETTER!!** 

#### SEMCO OFFICERS

 President
 Steve Yuhasz
 (734) 953-3794

 Vice President
 Jerry Comptois
 (248) 651-2504

 Secretary
 Pat Kreiling
 (248) 338-3834 (day)

 Treasurer
 Roger Gay
 (248) 641-8245

#### **NEWSLETTER STAFF**

Editor Beth Fordyce (248) 626-5105

Editorial Assistants: Harold Balmer, Phyllis Evans

Publisher Phil "Vic" Charns (248) 398-4465 Calendar—Other Groups Tim Mauro-Vetter tm31@chrysler.com

#### SIG (SPECIAL INTEREST GROUP) CHAIRPERSONS

| SIG-INTERNET Home:248/544-8987(eve) | Brian Brodsky     | (248) 395-0001,ext 228 |
|-------------------------------------|-------------------|------------------------|
| SIG-IBM: CoChairman                 | Tom Callow        | (248) 642-1920 (9-5)   |
| CoChairman                          | Warner Mach       | (313) 326-0733         |
| SIG-IBM NOVICE                      | Rotating Chairmen |                        |
| SIG-IBM INTERMEDIATE                | Tom Callow        | (248) 642-1920 (9-5)   |
| SIG-ADVANCED                        | Franz Breidenich  | (248) 398-3359         |
| SIG-DATABASE                        | Larry Grupido     | (810) 664-1777 ext 151 |
| APPLE: SIG-MAC: Chrmn               | Harold Balmer     | (248) 682-2335         |
| Apple Ambassador                    | Harold Balmer     | (248) 682-2335         |
| Technical Assistant                 | Phyllis Evans     | (313) 532-3634         |

The SouthEastern Michigan Computer Organization (SEMCO) is a non-profit group dedicated to providing information, education and a forum to computer users (professional and amateur) and other interested individuals. Membership in SEMCO is open to all individuals 18 years or older. Persons under 18 years may become members through the sponsorship of a parent or guardian. Dues \$25/year include monthly DATA BUS, access to SEMCO's Message Service, and free personal ads.

All SEMCO correspondence should be addressed to SEMCO - P.O. Box 707 - Bloomfield Hills, MI 48303-0707

Web site: http://www.semco.org E-mail: semco@oakland.edu

General information: (voice) answering device in Royal Oak (248) 398-7560

DATA BUS is published monthly by SEMCO as its official newsletter. Mail DATA BUS newsletter copy to: Editor, 29823 Fernhill Dr., Farmington Hills, MI 48334; Or e-mail beth\_fordyce@macgroup.org. Editor is responsible for contents and control of the DATA BUS. Materials published herein may be used for non-commercial purposes only, without further permission of SEMCO or the authors. Entire contents copyright ©1999, SEMCO.

SEMCO does not condone in any way the illegal copying of copyrighted computer programs and will not tolerate such practice at any club function.

Your mailing label and membership cards list the month and year your membership expires. A DUES DUE message may appear on the newsletter back cover page two months before your subscription expires. Newsletters will not be sent after the month of expiration. Back issues may not be available. Renew your membership as early as possible to avoid missing any newsletters.

This publication was created using Adobe PageMaker 6.5, donated by Adobe Systems, Inc. Other Macintosh technology used: Apple LaserWriter Select 360 and Performa 6200; Adobe Photoshop LE2.5.1; Microsoft Word 5.1; Iomega ZIP Drive; Epson ES600-C Scanner; Visioneer PaperPort Vx scanner, Casio QV-11 digital camera.

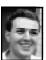

### STRAIGHT FORWARD! from the President Steve Yuhasz

There won't be a column from me this month due to overload at work, but that in no way dampens my Best Wishes for a HAPPY and PROSPEROUS 1998 HOLIDAY SEASON to you all.

Please take the time to vote for SEMCO officers this month. See ballot in center of newsletter

REMEMBER!!
Our New Permanent
Location
for
SEMCO Meetings:
Science Building
see map: inside back page

# SEMCO MEETINGS Sunday, January 10, 1999

Board Meeting 12:00pm
General Meeting 1:30pm
SIGS IBM/MAC Mtgs 1:45pm
Social Period 3:15pm
SIG-IBM Novice 3:45pm
SIG-IBM Intermediate 3:45pm

### **IBM & COMPATIBLES**

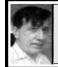

SIG-IBM 12/13/98 Tom Callow Warner Mach

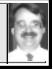

#### NEXT MEETING TOPIC:

Tom Callow to demo voice recognition software, The Next Generation.

### IBM NOVICE GROUP 12/13/98

**Rotating Volunteer Chairperson** 

#### **NEXT MEETING TOPIC:**

Chair: Harold Balmer Q&A, member-directed discussion.

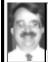

SIG-IBM INTERMEDIATE 12/13/98 Tom Callow

**NEXT MEETING TOPIC:** Chairman Tom Callow to demo Act! for Windows 4.0, a contact management program.

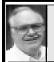

SIG-ADVANCED 12/7/98 Franz Breidenich

**NEXT MEETINGS:** 1999: Jan 4, Feb 1, Mar 1.

We usually have a wide ranging discussion of computers and computing, and meet at the Troy Public Library at 6:45pm.

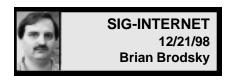

First on the Agenda was the discussion of future meeting topics. The group will not meet in March due to a library scheduling conflict. In January we will look at Forte Agent's new reader. February's topic will be a bookmark utility.

A question and answer session was next. Then the group began sharing web-sites, with a lot of them being holiday oriented.

#### **Betty MacKenzie shared:**

http://www.geocities.com/Heartland/7134/Christmas/xmas.htm - Absolutely Christmas.

http://www.northpole.com - Santa's Secret Village.

http://www.cdnow.com - An internet music store.

#### **Bob Clyne:**

http://www.noradsanta.org - The official Norad Tracks Santa Claus Web Site. http://www.mysimon.com - Simon's Search and Compare Shopping.

#### **Brian Brodsky:**

http://www.egreetings.com - Send free electronic greeting cards.

http://www.primenet.com/~kringle - Santa's Christmas Music.

http://www.graphics-by-celeste.com - Home of Celeste's Holiday Graphic Collection.

http://www.flinthills.com/~hughesp/kris.htm - A Christmas site.

http://www.geocities.com/SiliconValley/Pines/6329 - Jim's Christmas Page.

http://www.daisygamble.com/holidays/xmas - Daisy's Christmas Workshop.

http://www.captainjava.com/christmas.html - Jerry's Christmas Page.

http://www.cyou.com/~christmas/index.htm - A Christmas Celebration.

http://www.gov.pe.ca/christmas/index.asp - Prince Edward Island Christmas. http://www.kitchenlink.com - The kitchen link.

**JANUARY 18, 1999 MEETING TOPIC:** (3rd Monday) Brian will demonstrate Forte Agent newsreader.

**February Meeting Topic:** Brian will demonstrate a bookmark utility program.

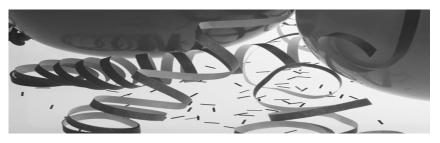

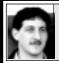

### SIG-DATABASE 12/16/98 Larry Grupido

For the next two months we will be meeting in the Custom Business Systems offices (a subsidiary of Correll Porvin Associates, CPA).

One of our members, Ed Dolikian, works there and he has reserved the next three dates for us in their conference room. A map is below.

Upon entering the building, proceed to the 15th floor. Exit the elevator and turn right, the CPA firm waiting room is straight

ahead.

For a map to the location or to be added to the database group mailing list, please send me an e-mail and I will forward the map to you. Our next meeting date is on the third Wednesday of the month, January 20. Larry Grupido, lgrupido@tir.com, (810) 664-1777 ext 151. √

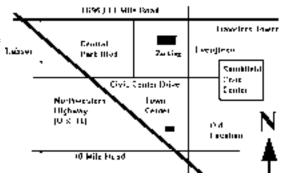

# MACINTOSH, POWERBOOK PERFORMA, POWER MAC

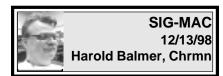

#### **SIG-MAC Prize Winners**

December prize winners were: Adobe FrameMaker: John Impellizzeri and Phyllis Evans Adobe Premiere: Bob McCall and Tim Vetter

Adobe Photo Deluxe: Carol Perelli

and Dawn Sanzi

Adobe SuperPaint: Harold Balmer Adobe Illustrator Win95NT40—gave to SIG-IBM

Adobe Home Publisher: Don Clark,

Faye Muysenberg, Mike Rymar, Tim Vetter, Carol Perelli, Dawn Sanzi, John Impellizzeri

Adobe TypeTwister: Bob McCall Microsoft Encarta Deluxe Encyclopedia: Cecil Muysenberg

JoyStick: Bob McCall

Other prizes: Photo CDs, letter opener, key chain, hand exerciser, *Quicken* T-shirt, 2 books on Advertising and Graphic Design.

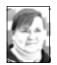

ungarble it! reviewed by Phyllis Evans

ungarble it! is a new utility from Westcode Software that is proving to be well worth the \$15 price tag. Based on OneClick Runtime, ungarble it! gives you the ability to clean up email messages, broken text captured from web pages, and text that your OCR soft-ware hasn't cleaned up properly.

Unlike stand-alone text processing applications that have to be launched and constantly switched to, or application plugins that only work in certain programs, **ungarble it!** is always available, regardless of what application you're currently using. Emailers, desktop publishers, writers, editors, web surfers... everyone who

gets frustrated by garbled text will love **ungarble it!** 

Change tabs to spaces, multiple spaces to single spaces, remove returns and change multiple returns to double returns, change case, remove ">" forward and reply characters and more, all with a mouse click. More information is available at the website.

WestCode Software, Inc.
11835 Carmel Mountain Road, Ste 1304,
San Diego, California 92128
Sales/Customer Service:
sales@westcodesoft.com or (619) 4879200
-http://www.westcodesoft.com/
ungarbleit>.
Special introductory price \$14.98.

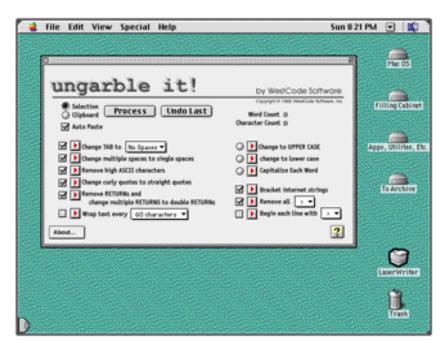

## Don't Toss That Old Mousepad! by Phyllis Evans

I'm a packrat and freely admit it, but I recently went on a cleaning and tossing binge. My office had reached the point where it was becoming difficult to move, not to mention find things. While a couple of garbage bags full of old papers and odds and ends went out, I couldn't bring myself to toss a couple of old mousepads.

A few months ago, a used PowerBook Duo laptop replaced my old PowerBook 100. It's neat and compact, and handles my note taking and label printing chores efficiently. My only complaint was the trackball. While most trackball collars have ridges to make it easier to remove them, this one was totally smooth. Suggestions on how to get enough traction to twist it off ranged from heavy duty rubber bands to pencil erasers to the rubber gizmos used to twist off mason jar lids. Nothing worked.

I reached the point where I was searching for my mini power drill so I could create a hole big enough for a heavy duty paper clip. While looking for the drill (and no, I still haven't found it) I spotted one of the salvaged mousepads, a nice thick foam one. From one corner of the foam mousepad I cut a donut shape just the size of that stubborn trackball collar. Yes! It worked! I've now added it to my toolkit.

I still couldn't bring myself to trash the now lopsided mousepad. A few days later I ran into a problem with my printer. The paper tray has a pair of guides that holds each sheet up while printing, then they flip out of the way to let the paper drop into the catch tray. I have no idea what these things are called, other than flimsy and necessary. One of the little braces on one side that holds the thing upright decided to crack, then break completely off. It's just a skinny little plastic strut, so there was no way to glue it back on. Out came the old mousepad again. This time I was able to cut a small wedge of foam which, when combined with heavy duty tape, let me reattach that little strut and put my printer back in working order.

Will I use it again? Who can tell. I do know that I'm keeping it just in case.  $\sqrt{\phantom{a}}$ 

#### **JANUARY MAC MEETING:**

**1:45 pm, Room 168:** Tim Mauro-Vetter to show off his iMac with a few demos, answer questions, & has a few surprises; informative and fun for all. Also Copy Session.

**February:** Harold Balmer to demo networking in your home or office.

# Mouse or Trackball Acting Up? It May Not Be Broken, Just Dirty

by Ken Fermoyle

Some months back I wrote two articles (Keep It Clean, Parts 1 & 2) about the importance of keeping your computer clean to keep it operating properly. They obviously struck a nerve because they have been among the most widely reprinted and requested Ken's Korner columns to date.

I just had an experience that

underscored the cleanliness message, one that involved a vital part of any computer system: the mouse or other pointing device. Since those earlier articles didn't cover the care and cleaning of mice, I thought it would be good to share my experience with you. (Actually, I use a Logitech TrackMan trackball, not a mouse, but the problem and cleaning procedure outlined below are similar for either type of pointing device.)

Over a period of several weeks I noticed the trackball was getting balkier, making it harder and harder to drag the cursor into position. Finally it got so bad I had to struggle to move the cursor at all. "Oh-oh," I said to myself, "I hope it's not time to buy a new trackball." The Logitech device was several years old and had been used a lot, so I thought it might well need replacement. Then I remembered the mantra that Dennis Orloff of the ComputerBath line of maintenance products (www.computerbath.com) chants at every opportunity: "It's not broken, it's dirty!"

Since he's right about 70% of the time, I decided to check first to see whether the trackball was just dirty. When I took it apart I was amazed at how much dirt had accumulated inside the poor critter. It wasn't just dust or loose dirt, either. There was a buildup of grime and a sort of lint, especially around the small ball contacts or rollers inside the ball cage. It was obvious that the crud was keeping the trackball marble from making proper contact with the rollers. The result, difficulty in moving the cursor, would be the same for an equally dirty mouse.

I cleaned everything thoroughly, and presto...it was like I had a brand-new

trackball! Here was more proof of the need for keeping things clean as part of computer maintenance.

The procedure was simple, took just about 10 or 15 minutes, and saved me some bucks. So it's worth your while to see if cleaning will fix a balky pointing device before you toss it out and buy a new one. What you really should do, in fact, is clean your mouse or trackball periodically, and not wait for it to get as dirty and hard to use as mine was.

Here's how you do it: First, if you have a manual for your mouse or trackball, dig it out. (Note: You should always keep manuals and documents for ALL hardware and software.) Read it. It may show a diagram or cutaway, and possibly instructions, that will make the cleaning job easier for you. The only tool you may need is a small screwdriver, probably a Phillips-head type; you will also need a clean, lint-free cloth, Q-Tips or similar cotton swabs and a mild soap solution. Small tweezers, isopropyl (rubbing) alcohol and a toothpick may be useful, too. I find it convenient for jobs like this to keep screws and other small parts in an old ashtray, which also can serve as a tool rest.

Next, clean the mouse or trackball exterior and cord with a cloth moistened in a mild soap solution; wipe dry. Then turn the device upside down and remove mouse ball retainer plate or trackball bottom cover. Usually the retainer plate can simply be rotated and lifted out. Some older mice and most trackballs have screws holding the plate or bottom cover in place.

Remove the ball carefully.

Clean ball with the moistened cloth, wipe with dry cloth and set it aside. (Make sure it is completely dry before reassembling.) I blew loose dirt out of the ball cage with a compressed air duster, held some distance away to lessen the impact. Be careful here so that you don't damage any components. In my case, I had to use a toothpick and tweezers to dislodge some of the matted lint around the contacts in the ball cage. A cotton swab lightly moistened with alcohol may also be helpful for cleaning rollers or contacts and the inside of the ball cage.

When cleaning mice, take a close look at the rollers inside. (Most have three, some just two.) You will probably see dark lines of dirt that have built up over time. Work a cotton swab moistened just slightly with rubbing alcohol along each roller, rubbing side to side until the line of dirt is gone.

Once everything is squeaky clean, place the ball back in the ball cage and replace the retainer plate or bottom cover. That's it; you're done, and your mouse or trackball should be as good as new.

Copyright 1998 by Ken Fermoyle, Fermoyle Publications.

Ken Fermoyle has written some 2,500 articles for publications ranging from Playboy, PC World and Popular Science to MacWeek and Microtimes. He was cohost/producer of a radio show on computers and a partner in a DTP service bureau during the '80s. Ken's Korner articles are available free to User Group newsletters and Websites. For permission to reprint this article or to receive the column monthly, contact: kfermoyle@earthlink.net. √

### The Rules Of Writing

# (Found on the net) submitted by Phyllis Evans

- 1. Verbs HAS to agree with their subjects.
- 2. Prepositions are not words to end sentences with.
- 3. And don't start a sentence with a conjunction.
- 4. It is wrong to ever split an infinitive.
- 5. Avoid clichés like the plague. (They're old hat)
- 6. Also, always avoid annoying alliteration.
  - 7. Be more or less specific.
- 8. Parenthetical remarks (however relevant) are (usually) unnecessary.
- 9. Also too, never, ever use repetitive redundancies.
- 10. No sentence fragments.
- 11. Contractions aren't necessary and shouldn't be used.
- 12. Foreign words and phrases are not apropos.
- 13. Do not be redundant; do not use more words than necessary; it's highly superfluous.
- 14. One should NEVER generalize.
- 15. Comparisons are as bad as clichés.
- 16. Don't use no double negatives.
- 17. Eschew ampersands & abbreviations, etc.
- 18. One-word sentences? Eliminate.
- 19. Analogies in writing are like feathers on a snake.
- 20. The passive voice is to be ignored.
- 21. Eliminate commas, that are, not necessary. Parenthetical words however should be enclosed in commas.

- 22. Never use a big word when a diminutive one would suffice.
- 23. Kill all exclamation points!!!
- 24. Use words correctly, irregardless of how others use them.
- 25. Understatement is always the absolute best way to put forth earth shaking ideas.
- 26. Use the apostrophe in it's proper place and omit it when its not needed. 27. Eliminate quotations. As Ralph Waldo Emerson said, "I hate quotations. Tell me what you know." 28. If you've heard it once, you've heard it a thousand times: Resist hyperbole; not one writer in a million can use it correctly.
- 29. Puns are for children, not groan readers.
- 30. Go around the barn at high noon to avoid colloquialisms.
- 31. Even IF a mixed metaphor sings, it should be derailed.
- 32. Who needs rhetorical questions?
- 33. Exaggeration is a billion times worse than understatement.

And finally...

34. Proofread carefully to see if you any words out.  $\sqrt{\phantom{a}}$ 

# Tim's Top Tips

# by Tim Thomas Mouse Droppings, October 1997

Do you find it annoying when your Mac asks if you really want to empty the trash? You can turn off the message by selecting the trash can, going to the File Menu and selecting GET INFO. Now, select the "Warn before emptying" check box.

• Excel 5 and Quicken 7 are year 2000 friendly—even without setting any preference! Quicken 7 assumes that all two-digit years from 28-99 belong to

- the 1900s, and that all years from 00-27 belong to the 21st century. If, in Excel 5, you give a cell the date format m/d/yyy. for example; it assumes that all two-digit years from 20-99 are in this century, and that those in the range 00-19 are in the next.
- To move the Control Strip around the screen, press the OPTION key and drag to move up and down. You can also move it to the opposite edge of the screen—but not to the middle; the Control Strip must touch the edge of the screen. You can also OPTION/DRAG items on Control Strip to rearrange them. On a Mac with the Control Strip installed, Macintosh Guide (in the Guide menu when the Finder is active) has answers and step-bystep instructions For these and other Control Strip tips. The Control Strip is normally installed on PowerBooks that have System 7.5 or later, and on desktop Macs that have System 7.5.2 or 7.5.3. To use the Control Strip on a desktop Mac with System 7.5.1 or earlier, use the Control Strip Patcher, available online.
- If you're a typical Mac user, you process a lot of data during the day. Over time, the opening, closing, creating, saving, etc. takes its toll on the System, which is trying to keep track of your outpourings. Sometimes, files can become corrupted. You know this is happening if icons start to disappear; at one point, files will also begin disappearing. The best way to prevent this problem is to rebuild

Continued on Page 15

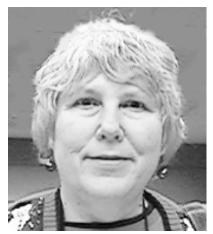

Carol Sanzi

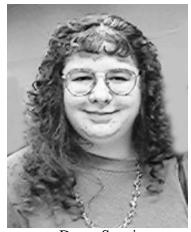

Dawn Sanzi

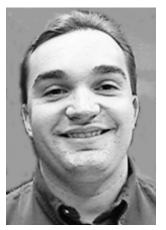

Jeff T. Kopcak, Central Mich. U.

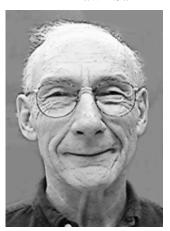

Bill Farner

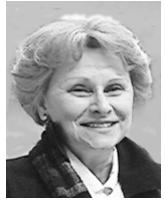

Carol Perelli

DONORS,
DECEMBER REFRESHMENTS
Warner Mach, Cordinator
Betty MacKenzie
Pat Kreiling
Jack Lockman
Joan/Roland Maki
Carol Sanzi
Beth Fordyce
Others

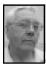

#### DEALS COLUMN from the Deals Guy Greater Orlando Computer UG by Bob "The Cheapskate" Click

This year, our funds did not permit my wife and I to attend the Fall Comdex. The hotel alone would be over \$900. People tell me attendance was down and there were some concerns among the APCUG attendees about where the future of Fall Comdex might go. Even many name vendors were not there. Looks like that show may have to change, or specialize.

It's easy to see that, while computer shows used to be just computer shows, the industry has become specialized into various types of computer shows these days. The thinking is that vendors must be at the shows, but trade shows are becoming increasingly expensive, not to mention numerous. What is a vendor to do? Your guess is as good as mine, but remember, the same concept applies to attendees, whether it's you and I, or business people when it comes to the expense of attending shows.

On the other hand, I have not talked to anybody who didn't have a great time there. It goes without saying that I certainly missed seeing all my friends among both the APCUG and vendors.

Now for the deals:

#### How About a Graphics Deal!

George Rice called me from Media Graphics to say that they would extend their COMDEX special offer to all my readers. Since Media Graphics has been about the most popular product I have ever written up, I couldn't resist this offer, and what a sweet deal it is!

This package sold out at COMDEX but they still have a few for my readers. Originally called the "Quarter of a Million Multimedia Graphics Suite," it's now the "270,000 Multimedia Graphics Suite," even though it still contains the same packages as before. They say it's the ultimate collection of multimedia graphics, sounds, music and animations. Watch your e-mails and web pages spring to life. With the exciting bonus programs included, you'll have all the tools you need to create newsletters, brochures, ads, flyers, presentations, web pages and much more.

This package contains: 100,000 clip-art images; 30,000 photos, 125,000 web objects, 4,000 sound effects; 6,000 animations, and 2,000 music clips. As a bonus you also receive: "Desktop Publishing," "Graphic Design," "Photo Editor," "Web Site Maker" and "Fast Online Browser."

Hold onto your chair—the special deal for this great package is only \$19.95 + \$5.00 S&H (\$10.00 S&H to Canada). That price only gets you the CDs, but how could you go wrong. If you need more information, or are ready to order, call George Rice or Chris Linney at Media Graphics - phone 1-800-679-6730 (US) or 1-800-598-2037 (US & Canada) - and say that I sent you. Web site is <www.media-graphics.net>.

### JASC User Group Specials:

Just a reminder that JASC Software always offers user group special pricing on their software. At COMDEX, a form was available to order Paint Shop Pro 5 (Win 95/98/NT4) at \$49.00, or Paint Shop Pro 3 (Win 3x/NT) for \$32.00. Call their

sales department at 1-800-622-2793 for pricing on other products. I assume you need the order form, so an Officer from your user group should call them for that. Mention your user group.

# Another Great User Group Supporter Found at COMDEX:

Casady & Greene really likes user groups and told me they will support them as much as they can. They offered to extend these special offers for my readers until February 28, 1999. They are as follows:

#### **Windows Products:**

Spell Catcher - Win - disks. This is a universal interactive spell checker you can use in almost any application, including e-mail. Accessible from your task bar - \$19.95.

*Origami Hybrid* - CD. Origami, Secret Life of Paper, teaches you to fold 12 basic paper models in minutes-\$19.95. *Glider 4.0* - Win - disks. I have no description - \$19.95.

Fluent Laser FontS - disks. "FLF Library 2" includes 120 handcrafted typefaces in Postscript 1 and/or TrueType formats. This variety of text, display, headline, and script styles is available in Mac and PC-Compatible formats - \$39.95.

#### **Mac Products:**

Conflict Catcher 8 - CD. CC8 continues the tradition of its lineage by bringing you the ultimate in startup file management and conflict testing software - \$64.95.

Conflict Catcher 8 upgrade - CD - \$44.95.

*Grammarian* - disks. Interactive grammar checker that works in all of your applications - \$24.95.

*InfoGenie* 2 - disks. It's an organizer, an address book, and a database, all at your fingertips - \$19.95.

Spell Checker - Mac - disks. Works with almost all applications - \$24.95. AmoebArena - CD - (game). An organic, subatomic setting where, to settle pan-galactic disputes, players wage war on each other's microscopic armies - \$9.95.

Crystal Crazy - disks. More action & lunatic special effects than its best-selling predecessor, Crystal Quest -\$9.95. Origami Hybrid - Mac/Win - CD. Secret life of paper teaches you to fold 12 basic models in minutes - \$19.95. Game Hall of Fame - CD. Five classic games, all members of MacWorld Magazine's Game Hall of Fame. Includes Crystal Quest, Sky shadow, Glider 4.0, Crystal Crazy, and Mission Thunderbolt - \$14.95.

Glider Pro CD - The all-time best-selling game rated "4-mice" by MacUser Magazine is now on CD with 14 unique new houses created by Glyder fans themselves. Including an Art Museum, the Titanic, the Asylum, the House of Mirrors, and more - \$19.95. Glider Pro - disks - \$9.95.

Step on It! Disks. You're Ted, trapped in a zany world filled with things out of your childhood toy chest, and you can only escape by building and breaking blocks - \$14.95.

Last but not least, *Zone Warrior* - CD. Defend your remote space station against attack with the 3-D flight simulator - \$9.95.

To order any of the items, call Casady & Greene at 1-800-359-4920 or 1-831-484-9228 and mention this column.

#### **Power Quest Special**

I hope you are all aware of the special offer by Power Quest for user group people to buy Partition Magic V4.0 for just \$30 (MSRP \$69.95). You must

have the form to order. Someone in your user group probably has this form. If not, they should contact Gene Barlow to obtain it.

#### Delphi 4 Special Offer

A few of you might be interested in the Delphi 4 Client/Server package for only \$995.00 which is over \$1,000 off the regular price. Offer expires December 31, 1998 so act fast. Call Borland at 1-800-453-3375 and specify offer code #1572.

Free Software ... well ... almost. Sorry I didn't notice this for last month but I am running behind on everything these days. If you stay at a "Days Inn" Motel between 9/21/98 and 12/31/98, and use your American Express card, you are eligible for a choice among seven different software titles, from "Reading Blaster" to "Trophy Bass" to "All American Golf,"

You must complete a certificate and include copies of your American Express Card room receipt for your Days Inn stay along with a check for \$4.95 no later than 2/15/99. There is a limit of one software title per family per stay.

# Save On Technical Books and Software

etc. for just the \$4.95 shipping.

Another vendor at COMDEX was O'Reilly Publishing. They want user groups to know that they offer an ongoing 20% discount on all O'Reilly books, training manuals and software when your members order directly from them at 1-800-998-9938. Mention the DSUG code when placing orders.

To obtain catalogs to give your members, as well as other information for your user group, contact Christina Silveira via 1-800-998-9938 (ext.

339), e-mail <cms@oreilly.com>. Remember, only a representative from your user group should call to obtain catalogues to pass out.

#### Affordable Children's Software:

From time to time I receive letters from "Ohio Distinctive Software" offering nice programs at low prices. This one is called "GeoRunner - World Exploration." It's a multimedia CD-ROM world exploration game with 105 levels of play in 15 different stages of difficulty. Your child will learn the continents, countries, capital cities, landmarks, oceans, seas and rivers of the world, plus a multitude of fascinating facts, and have fun in the process.

Your child will search the world with propeller planes and jet planes to find hidden keys to free the main character, Blit. It's \$5.00 + \$2.50 S&H. There are more and if you are interested, contact them via mail or phone by January 20, 1999. Their address is:

Ohio Distinctive Software 4588 Kenny Rd., Columbus, OH 43220, Phone 1-614-459-0453. There is no 800 number but their web site is <www.ohio-distinctive.com>.

In closing out this month's column, I want to especially thank my friend Hewie Poplock, Program Manager for Central Florida Computer Society, who brought me some specials from COMDEX to follow up on. Of course they couldn't all be used because of deadlines or no consent from the vendors, but I was able to use a few.

Meet me here next month to see if I found anything more for you. Bob (The Cheapskate) Click <dealsguy@mindspring.com>. √

Continued from Page 10

your desktop every so often. It's easy enough (though be forewarned that the rebuilding effort takes time): restart your Mac and hold down the OPTION and COMMAND keys just before the desktop is displayed. You will get a dialog box asking if you want to rebuild. Click OK to let the System do its housecleaning. (You can also use TechTool. The latest version is available BBS)

- Would you like to reduce the volume of the Mac's startup sound? Since you can't do this by setting the sound volume to zero, plug an earplug or headphones into the sound output port (you don't have to wear them (duh!).
- Tired of unsolicited e-mails clogging up your AOL account? For each screen name on your AOL account, you can compile a list of e-mail addresses from which you don't want to receive anything (or a list of the only addresses from which you want e-mail). The AOL keyword that gets you to this service is MAILCONTROLS.

Do you use your Internet account primarily for e-mail? You might consider telling Netscape to launch with the MAIL window instead of the BROWSER window. To set Netscape to launch directly into Mail, pull down OPTIONS menu and click the AP-PEARANCE tab. In Startup section, choose ON STARTUP LAUNCH NETSCAPE MAIL. If you don't use the browser, turn that option off. You can always open a browser window by choosing FILE>NEW WEB BROW-SER, or by pressing CONTROL / N. If you want both mail and browser windows at startup, turn them both on. [Space kept us from finishing this article, but we'll add to this list in a future issue. Ed.]  $\sqrt{\phantom{a}}$ 

# TAX DEDUCTIBLE DONATIONS

Art Laramie, SEMCO member, is accepting computers, computer components, manuals and software for the Rochester Lions Club program that supplies disabled people with computers.

Contact Art at 248-398-7191

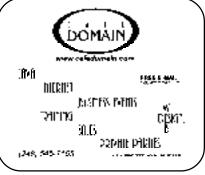

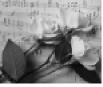

#### **COMPUTER RESOURCE PEOPLE**

This is a list of members willing to be resources for other members to call when they have hardware or software questions. Are you willing to help members learn? Which software programs are you familiar enough with? It is not necessary to be an expert, but just have some familiarity with the program and be willing to help someone starting to learn it. Please give this some thought and volunteer at the next group meeting. AutoCAD, Tim Vetter, 248/576-7592, anytime AutoCAD, Win, DOS Jerry Comptois, 248/651-2504, anytime AutoCAD, Roger Gay, 248/641-8245, 9a-10p Form Tool, John Diller, 248/540-4382, eves Genealogy, Stephen Cook, 313/272-7594, eves General, Larry Grupido, 810/664-1777 Ext 151 Hardware-DOS, Bob Clyne, 810/387-3101, 9a-10p Hardware-DOS, Roger Gay, 248/641-8245, 9a-10p Harmony Accounting, John Diller, 248/540-4382, eves Harvard Graphics, John Diller, 248/540-4382, eves Lotus 123, Bob Chmara, 248/540-6885, (Pager) Mac Hdw issues, Tim Vetter, 248/576-7592, anytime Modems, Bob Clyne, 810/387-3101. 9a-10p M.S.Publisher, Rick Kucejko, 248/879-6180, 6p-10p M.S.Word, Bob Clyne, 810/387-3101, 9a-10p M.S.Word, Tim Vetter, 248/576-7592, anytime Publish-It!, Rick Kucejko, 248/879-6180, 6p-10p Quicken, Bob Clyne, 810/387-3101, 9a-10p Quicken, Roger Gay, 248/641-8245, 9a-10p Quicken, Tim Vetter, 248/576-7592, anytime Win95, 98, NT 4. Wkstn, Bob Clyne, 810/387-3101, 9a-10p

#### JANUARY 1999 DATA BUS DEADLINE (10th day after meeting)

SEMCO & SIG DATA, & MEMBERS' ADS - Deadline: Wed, Jan 20, 11:59pm

Members' personal ads free. To mail, use Editor address on Page 2; e-mail address beth\_fordyce@macgroup.org PLEASE send to arrive sooner than deadline if possible. BUSINESS ADS - Deadline: Second Friday monthly. Mail unfolded camera-ready copy; payment in full made out to SEMCO, to the Editor (address Pg 2).

#### **Ad Rates and Rules**

Full pages are 5-1/2" wide x 8-1/2" tall; Make allowance for 1/2"margins; Halftones to be screened at 85 dp; Offset press used; No agent pricing; Full-page/1-issue=\$30;Full-page/6-issue=\$150;Full-page/12-issue=\$240 Half-page/1-issue=\$20;Half-page/6-issue=\$100;Half-page/12-issue=\$160 Qrtr-page/1-issue=\$15;Qrtr-page/6-issue=\$75; Qrtr-page/12-issue=\$120

#### **SEMCO CALENDAR**

# January 10 - SUNDAY (Meet 2nd Sunday) Location: Science Building, OAKLAND UNIVERSITY in ROCHESTER. (Map: inner back page)

SEMCO <u>Board</u> Meeting at 12:00 pm, **Room 172.** For Officers and SIG Chairpersons. Other members are invited to attend.

SEMCO <u>General</u> Meeting at 1:30 pm, **Room 164. Pgm:** Business Meeting. <u>SIG-IBM</u> (for IBM & compatible users),1:45 pm, **Room 164. Pgm:** Tom Callow to demo voice recognition software, The Next Generation.

**SOCIAL PERIOD**, 3:15 pm, **Room 172.** Refreshments! (If we are neat at this function, O.U. will allow us to continue.)

<u>IBM NOVICE GROUP</u>, 3:45 pm, Room 172. Pgm: Q&A, member-directed discussion. Chair: Harold Balmer in January; Jerry Comptois in February.

**<u>SIG-IBM INTERMEDIATE</u>**, 3:45 pm, **Room 164.** Chairman Tom Callow to demo Act! for Windows 4.0, a contact management program.

<u>SIG-MAC</u> (Mac/Performa/Power MAC), 1:45 pm, **Room168. Pgm:** Tim Mauro-Vetter to show off his iMac with a few demos, answer questions, & has a few surprises; informative and fun for all. Also Copy Session.

#### SIG-ADVANCED

Jan 4 - Monday, (Next: Feb 1) 6:45 pm (Meet 1st Monday), Troy Public Library, Rm A, 500 W. Big Beaver Rd in Troy, at I-75 exit. Info: Franz Breidenich 248/398-3359. **TOPIC:** Wide ranging discussion of computers & computing.

#### SIG-DATABASE

<u>Jan 20 - Wednesday, 6pm</u> (Meet 3rd Wednesday) at Custom Business Systems offices (a subsidiary of Correll Porvin Associates, CPA). Info: Larry Grupido 810/664-1777 ext 151; lgrupido@traveladv.com. **MAP/TOPIC:** Pg 12

#### **SIG-INTERNET**

<u>Jan 18 - Monday, 6:30pm</u> (Meet 3rd Monday) Bloomfield Twp Public Library at Lone Pine & Telegraph Roads. Contact Brian Brodsky: Res. 248/544-8987 (eves), or Work 248/395-0001, ext 228 for directions and more info.

**TOPIC:** Forte Agent news reader.

#### SEMCO

February 14, 1999 - SUNDAY (Meet 2nd Sunday). **TOPIC:** Not available.

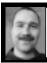

#### **Tim Mauro-Vetter**

TM31@daimlerchrysler.com
(to post monthly computer group info)

#### CALENDAR-OF-EVENTS OTHER GROUPS

#### \*.DOS (Computer Users Grp of S.E.Mich.)

<u>Jan 9 - Saturday 7pm (Meet 2nd Saturday)</u>; Bryant Public Library, NW Cor.Mich. Ave. &Mason St.,Dearborn, rear parking/entrance. All MS-DOS, IBM-DOS, MS Win-dows PC-based software/hardware. Open/public. Info: Dennis Leclerc 313/255-2060.

#### AAIICI (Amer. Ass'n. of Ind. Investors, Computerized Invstrs),

Jan 23 - Saturday, 10am-Noon (Meet 4th Saturday) (not December); W. Bloomfield Huntington Bank, Orchard Lk Rd., S.of Maple Rd. Info: Jack Lockman at 313-341-8855 or thunder@tir.com

#### Delta Computer Club,

<u>Jan 28 - Thursday, 7pm (Meet last Thursday)</u>; Bay de Noc Community College, Escanaba. Info: Gordon Nelson, Pres & Editor at gnelson@up.net or 906/428-1014.

#### GDOUG (Greater Detroit OS/2 Users Grp)

<del>Jan 7 - Thursday, (Next: Feb 2) 6:30pm (Meet 1st Thursday) (not Dec & Jan);</del> Stardock Systems, Farmington Rd, N. of 6-Mile, Livonia; Info: Carolyn Kolaz, Pres at 76460.3040@CompuServe.COM; map on Web: look-inc.com/gdoug.

#### MacGroup Detroit,

<u>Jan 17 - Sunday, 3pm-5pm (Meet 3rd Sunday)</u>; Southfield Civic Center, 26000 Evergreen Rd., Room 221. Info: Terry White, terry@macgroup.org or 313-571-9817. Web: www.macgroup.org **TOPIC: Jan: Adobe Acrobat.** 

<u>MacTechnics</u>, (MAC user Group), Coffee 9am, SIGs 9:30am, Main meeting 11am. <u>Jan 16 - Saturday</u>, 9am-1pm (Meet 3rd Saturday); U of M, No. campus, EECS Bldg. & Dow Bldg. (see map on web: mactechnics.org). Info: Cassie at cassiemac@yahoo.com or 313-971-8743.

#### MCUG (Michigan Computer Users Grp),

<u>Jan 21 - Thursday, 7pm (Meet 3rd Thursday)</u>; South Lake Hi Sch., 21900 E. 9-Mile Rd, St. Clair Shores. (Park rear lot; enter rear door). Info: Steve Skinner, Pres, at sskinner@wwnet.net or 810-412-8241. Web: members.aol.com/mcug

#### Michigan Apple Computer User Grp (Mac, IIGS, Apple II, some PC)

Jan 13/14 - Wed/Thu, (Next: Feb 10/11) 7pm (Meet 2nd Wednesday & Thursday); Apple II/Apple-Works & Parent/Teachers Ed SIGS: 2nd Wed, 7pm, St Bede School, 12 & Southfield; Mac SIG: 2nd Thu, 7pm, Troy Library, I-75 at Big Beaver,

Info: Carl Pendracki 248/647-8871 or carlpen@aol.com. Web: Detroit.freenet.org/apple.

#### SHCC (Sterling Hts Computer Club)

Jan 5 - Tuesday, (Next: Feb 2) 7:30pm (Meet 1st Tuesday: not July/Aug); Carpathia Club, 38000 Utica Rd, Sterling Hts, Rick Schummer shcc@aol.com or 810/997-1451. Web:member.apcug.org/shcc. **TOPIC:"How To" clinic on database usage.** 

#### SVCA (Saginaw Valley Computer Assoc.),

<u>Jan 14 - Thursday, 6:39-9om (Meet 2nd Thursday)</u>; Saginaw. Info: Kay Engelhart program chairperson at kengelhart@hotmail.com.

#### Wayne State U. Mac User Grp

<u>Jan 9 - Saturday 10am-Noon (Meet 2nd Saturday)</u>; at Mich.com, 21042 Laurelwood, Frmgtn. Info: Lorn/JoAnn Olsen 248/478-4300 or Denny MeLampy 248/477-0190, denny@mich.com

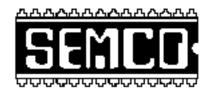

# SOUTHEASTERN MICHIGAN COMPUTER ORGANIZATION

### SEMCO MEETING - Sunday, January 10, 1999

#### SCIENCE BUILDING, OAKLAND UNIVERSITY in ROCHESTER

Note: Science Building is now our Permanent Home

**SEMCO Board Meeting** at 12:00 pm, **Room172** - For Officers and Chairpersons. Other members are invited to attend.

**SEMCO** <u>General</u> Meeting at 1:30 pm, **Room 164. Pgm:** Business Meeting (15 minutes in length).

**SIG-IBM** (for IBM & compatible users), 1:45 pm, **Room 164. Pgm:** Tom Callow to demo voice recognition software, The Next Generation.

**SOCIAL PERIOD** 3:15 pm, **Room 172.** Refreshments! (Reminder: We must maintain a neat environment.)

<u>SIG-IBM NOVICE</u>, 3:45 pm, Room 172. Pgm: Q&A, member-directed discussion. Chair: Harold Balmer in January; Jerry Comptois in February.

**SIG-IBM INTERMEDIATE,** 3:45 pm, **Room 164.** Chairman Tom Callow to demo Act! for Windows 4.0, a contact management program.

**SIG-MAC** (All Apple Macintosh products), 1:45 pm, **Room 168. Pgm:** Tim Mauro-Vetter to show off his iMac with a few demos, answer questions, & has a few surprises; informative and fun for all. Also Copy Session.

# **PUBLIC INVITED**

(Please copy this and the next page to post on your bulletin board)

#### MAIN CAMPUS of OAKLAND UNIVERSITY

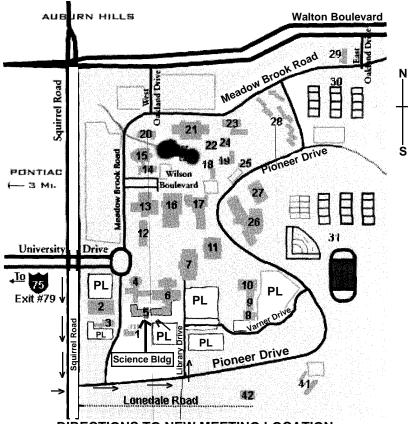

**DIRECTIONS TO NEW MEETING LOCATION** 

- 5 Science Building (OUR NEW LOCATION)
- 6 Dodge Hall of Engineering
- 7 Kresge Library
- PL Parking Lot (for Science Building & nearby lots)

Driving north on I-75 (from Detroit), get off Exit 79 (University Drive), go right on University Drive to campus entrance. Go right at Squirrel Road traffic signal; left on Pioneer Drive; left on Library Drive; left into parking lot. Park; proceed up stairs at end of lot (or take circle sidewalk around stairs for handicap access). Science Building is straight ahead on right. Enter first set of glass doors (at SE corner of building).

The meetings at Oakland University are sponsored by OU's Academic Computer Services (ACS), and the student chapter of the Association of Computer Machinery (ACM).

SEMCO thanks OU, ACS & ACM for their assistance.

(248) 559-2230
Fax: (248) 559-8510
28635 Southfield Road
Lathrup Village, Michigan 48076